**1. Un determinado estadístico J se distribuye según un modelo jhi-dos de parámetro (grados de libertad) 14. Deseamos saber la probabilidad con la que dicho estadístico tomará un valor menor que 9,467.** 

> nos preguntan por  $P(J \le 9,467)$ directamente de la tabla será 0,2

**2. Otro estadístico se distribuye según una** χ **<sup>2</sup> con 20 grados de libertad ¿Cuál será el valor de dicho estadístico para el que se genera un nivel de significación del 0,05 %?** 

dado que nos piden el valor de la variable O será ;

$$
P(O > O1) = 0.05
$$

o lo que es lo mismo

 $P(O \le O_1) = 0.95$ 

directamente en tablas 31,41

**3. Dada una variable aleatoria que se distribuye como una t de Student con 16 grados de libertad.**

**a) Calcular la probabilidad de que dicha variable tome valores menores que 1.071** 

**b)Calcular la probabilidad de que dicha variable( en valor absoluto) tome valores menores que 1.071.**

**c) Conociendo que la probabilidad de que la variable en valor absoluto sea superior a un valor (crítico) es 0,1 Calcular dicho valor crítico.** 

Conocemos que

**a**)  $P(X \leq 1.071)$  directamente en tablas será 0,85

**b)**   $P(|X| < 1,071)$ 

dado que es en valor absoluto será el área entre -1,071 y 1,071 luego el resultado será  $F(1,071)-(1-F(1,071)=0,85-(1-0,85)=0,7$ 

**c**) conociendo que  $P(|X| > X_1) = 0.1$ 

**CODE COUTSE WALENCIA** 

esto será la probabilidad de que la variable tome valores superiores a  $X_1$  o inferiores  $a - X_1$ luego 0,1 es la suma de las "colas" de la t. (cada una de valor 0,05) luego el valor de  $X_1$ según tablas será 1,725

**4. Una variable se distribuye como una F de Snedecor de parámetros 3 y 7. Calcular la probabilidad de que dicha variable tome valores superiores a 8,45.** 

 $X \to F_{\pi\pi}$ 

se nos pregunta por

$$
P(\overline{F}_3, \overline{\phantom{F}} \!\! >\! 8,45)
$$

directamente en tabla tendremos que

$$
{^{P\!}}(F_{{\scriptscriptstyle{3,7}}}\!{\scriptstyle{\times}}\,8.45)_{=0,01}
$$

**5. El ratio comercial A se distribuye según una N[12,4] um. Y el ratio B como otra normal de media 10 y varianza 25. Entre ambos ratios existe una correlación de 0,8. Según estudios realizados el mejor indicador económico que debemos utilizar es uno tal cuya estructura es R=5A+2B+1. a) Calcular la probabilidad de que dicho ratio R tome el valor 83. b) Calcular la probabilidad de que R tome valores superiores a 84.** 

**a)** 

$$
A \to N[12,4] \quad y \quad B \to N[10,5] \quad \text{siendo} \quad \mathcal{P}_{A,B} = 0.8
$$

R=5A+2B+1 combinación lineal de normales no independientes luego

$$
R \to N \Big(5 \cdot \mathscr{M}_A + 2 \mathscr{M}_B + 1; \sqrt{5^2 \cdot \partial_A^2 + 2^2 \cdot \partial_B^2 + 2 \cdot 5 \cdot 2 \cdot \partial_A \cdot \partial_B \cdot \rho_{A,B}}\Big)
$$

R será Normal luego

 $R \to N(81, 22, 76)$ 

así podremos calcular probabilidades para R

 $P(R=83)$ =imposible ó 0 ; R es una distribución normal, por tanto continua, luego los valores concretos no existen por lo que es imposible calcular la probabilidad para un valor concreto.

**b)**  $P(R>84) =$ <br> $P(t > t_1) = P(t > \frac{84 - 81}{22.76}) = P(t > 0,132) = 1 - F(0,132) =$ 

resultando 0,4

**CODE COUTSE WALENCIA** 

**6. Una pieza tiene de longitud L que es normal de media 10 cm. y varianza 0,1 cm. al cuadrado. Se le lija 1 cm. que evidentemente no es preciso y perfecto lo es más o menos según una normal de media 1 cm y desviación 0,1 cm. Una pieza es buena si su longitud está comprendida entre 8,8 y 9,2 cm .Si preparamos 10 piezas ¿Cuál es la probabilidad de que al menos 9 de ellas sean buenas?** 

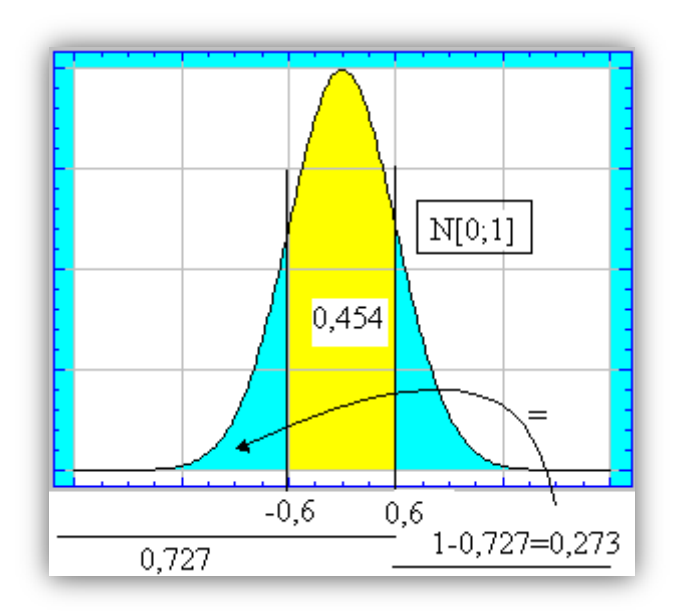

 $L \rightarrow N[10,0,3162]$ es la longitud al principio se procede al lijado que es  $Li \rightarrow M[1.0.1]$ 

luego la longitud final será

$$
Lf = L - Li
$$

siendo una combinación lineal de normales independientes luego

$$
Lf \to N\left(10-1; \sqrt{0,3162^2+0,1^2}\right) = N(9;0,3316)
$$

## la proporción o probabilidad de que la pieza sea buena será

$$
P(8,8 < L_f < 9,2) = P\left(t_1 < t < t_2\right) = P\left(\frac{8,8-9}{0,3316} < t < \frac{9,2-9}{0,3316}\right) = P\left(-0,603 < t < 0,603\right) =
$$
\n
$$
= P(0,603) - (1 - P(0,603)) = 0,727 - (1 - 0,727) = 0,727 - 0,273 = 0,454
$$

**7. El número de personas que compran en una tienda es aleatorio, pero por término medio se supone que este número es de 5 en una hora. Calcular la probabilidad de que en dos horas hayamos hecho exactamente 8 ventas.** 

El número de personas que compran (C) en una hora puede considerarse como una Poisson así:

 $C \rightarrow \mathcal{P}(\lambda = 5)$  para dos horas y por el teorema de adición para la distribución de Poisson (compran en 2 horas=2C)<br>  $2C \rightarrow \mathcal{P}(\lambda = 5 + 5 = 10)$ 

 $2C\rightarrow$ la probabilidad de que en dos horas 8 ventas será P(2C=8)=

**CODE COUTSE WALENCIA** 

**8. Dos cadenas de montaje convergen a un único taller de acabado que durante cinco minutos trata a una sola unidad. El tiempo que las unidades están en cada cadena es aleatorio y con distribución normal. Independiente de una cadena a otra, con parámetros: cadena A** → **N[12 ;4] . cadena B** → **N[9 ;3] ambas en minutos Si a las doce horas entra a la cadena A una unidad y ocho minutos después entra a la cadena B otra unidad.**

**a) ¿Cuál es la probabilidad de que la unidad de B llegue al taller de acabado antes que la unidad A? 0,1587**

**b) ¿Cuál es la probabilidad de que cuando llegue la unidad de B puede ser ésta tratada sin demora?** 

tiempo en Cadena A A→ N[12 ;4] minutos tiempo en Cadena B B→ N[9 ;3] minutos

B entra 8 minutos después que A así:

**a)** Los momentos de llegada serán  $A \rightarrow N[12; 4]$  minutos **B**→ **N[9+8 ;3]** minutos la diferencia de tiempos de llegada será **B-A**

$$
B-A = dif \rightarrow = N(17-12; \sqrt{3^2+4^2}) = N[5; 5]
$$

B llegará antes si **dif < 0** así

probabilidad de que llegue antes  $P(di f < 0) = P(di f < 0) = P(t < t<sub>1</sub>) = P(t$  $<-1$ ) = 0.1587

**b)** La unidad B entra sin demora si la unidad A ya ha salido o bien si llega antes que la A.

así si el tiempo de B es el de  $A + 5$  o si tiempo de B es menor que el de A

 $P(\text{dif} > 5) \cup P(\text{dif} < 0) = P(t > t_1) + 0.1587 = P(t > 0) + 0.1587 =$ 0.5+0.1587=*0.6587*

 $t_1=(5-5)/5=0$ 

## **9. Dada una variable aleatoria bidimensional (x; y) con distribución normal bivariante de parámetros**

## **determinar**

**CODE COUTSE WALENCIA** 

**a) P(1,5< x< 2,5) . b**) **siendo z=2x+y calcular**  $P(Z < 2)$ c) **siendo z=2x-y** calcular  $P(z<2)$ 

**a)**  $x \rightarrow N(2; 2)$  luego  $P(1, 5 < x < 2, 5) = P(t_1 < t < t_2) = P(-0.25 < t < 0.25) = 0.1974$ siendo  $t_1 = (1.5-2)/2 = -0.25$   $t_2 = (2.5-2)/2 = 0.25$ 

**b**)  $Z = 2x+y$ 

 $P(Z < 2) = P(t < t_1) = P(t < -0.963) = 0.1685$ 

siendo  $t_1 = (2-7)/5.19 = -0.963$ 

**c)** Z=2x-y

 $P(Z< 2) = P(t < t<sub>1</sub>) = P(t < 0.3) = 0.6179$ 

siendo  $t_1 = (2-1)/3.31=0.3$ 

10.-**Un determinado estadístico X se distribuye según un modelo F de Snedecor con 12 y 1 grados de libertad. Atendiendo al gráfico hallar el valor concreto de A**

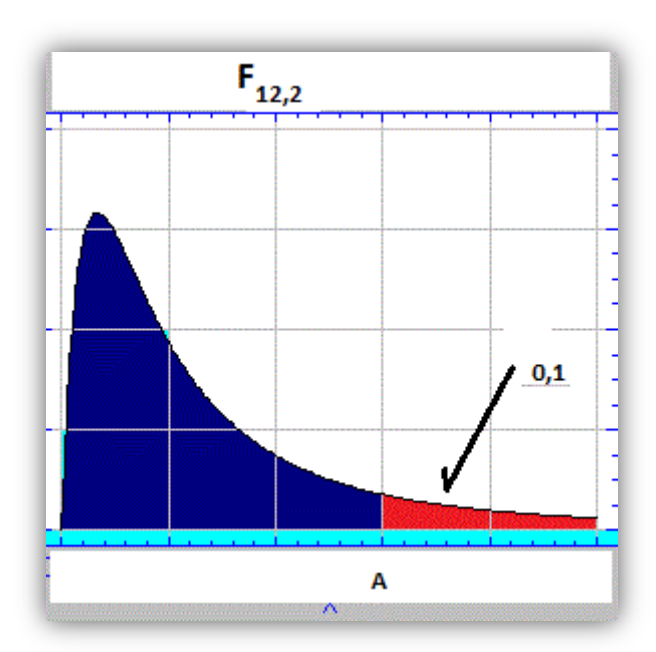

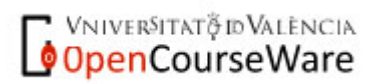

Si A es un valor de una F<sub>12,2</sub> tal que P(F<sub>12,2</sub>>A)=0,1 con ayuda de las tablas tendremos que A=9,408

[ir a programa de cálculo script](http://www.uv.es/ceaces/scrips/tablas/taf.htm)

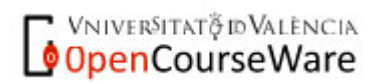